REPONDRE A UNE DEMANDE DE CONTRIBUTION POUR MODIFICATION SUR LA PLATEFORME DE DEMATERIALISATION

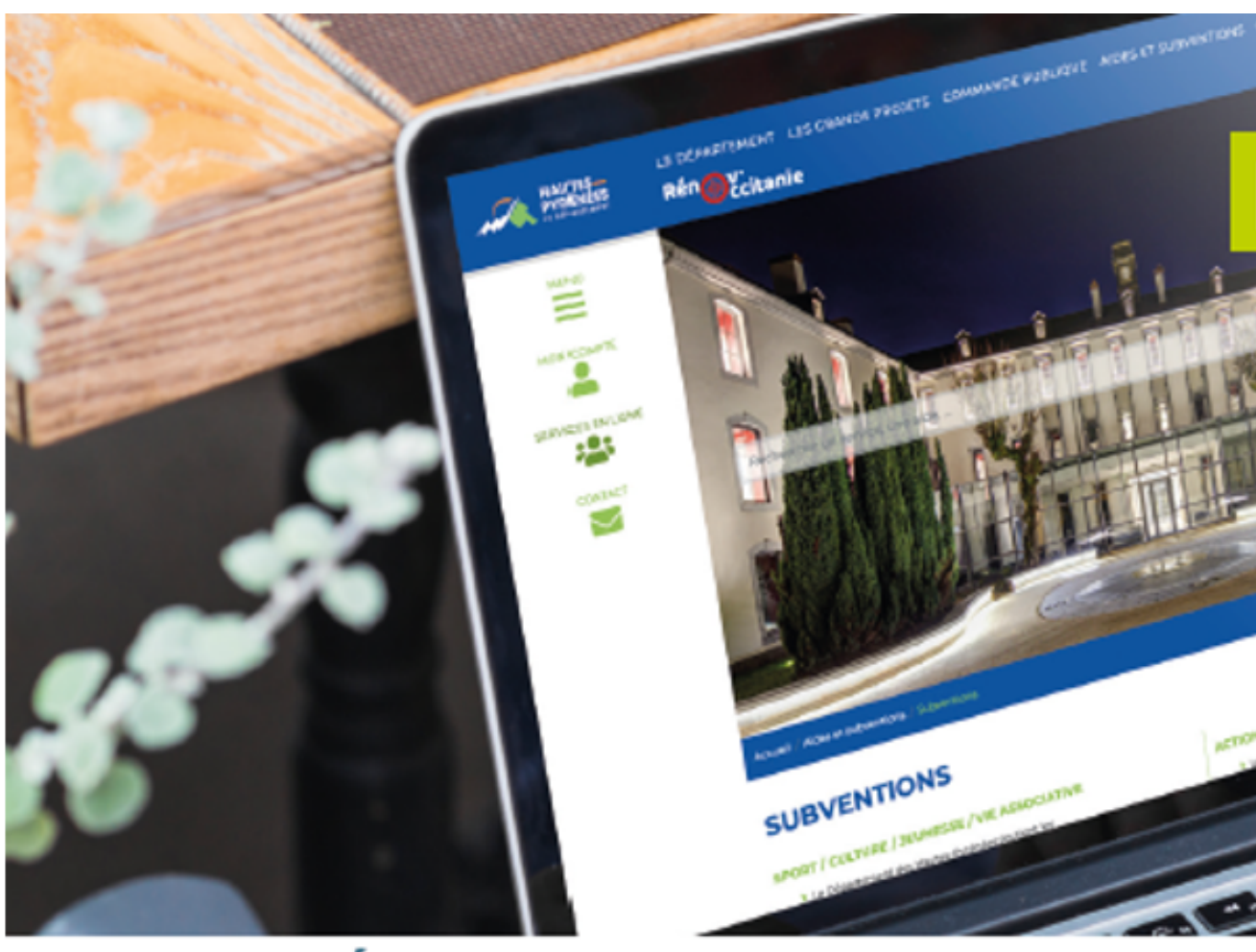

**COLLECTIVITÉS • ASSOCIATIONS • PARTICULIERS • ENTREPRISES** 

**https://subventions.ha-py.fr**

# **DÉMATÉRIALISATION DES DEMANDES DE SUBVENTIONS**

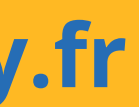

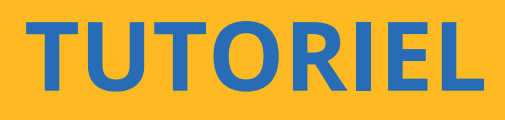

### **ASSISTANCE**

**Céline Palmade 05 62 56 78 27 celine.palmade@ha-py.fr ou cliquez sur Nous contacter**

### **TUTORIELS**

**Le compte Déposer une 1ère demande Déposer une nouvelle demande Répondre à une demande de modification de la demande Répondre à une demande de pièces Répondre à une demande de réorientation de la demande**

### **LE PRINCIPE DE LA DEMATERIALISATION**

**La plateforme permet de déposer et suivre les demandes de subvention, ainsi que d'échanger avec les services (accusé de réception, demande de pièces, modification du dossier, …)**

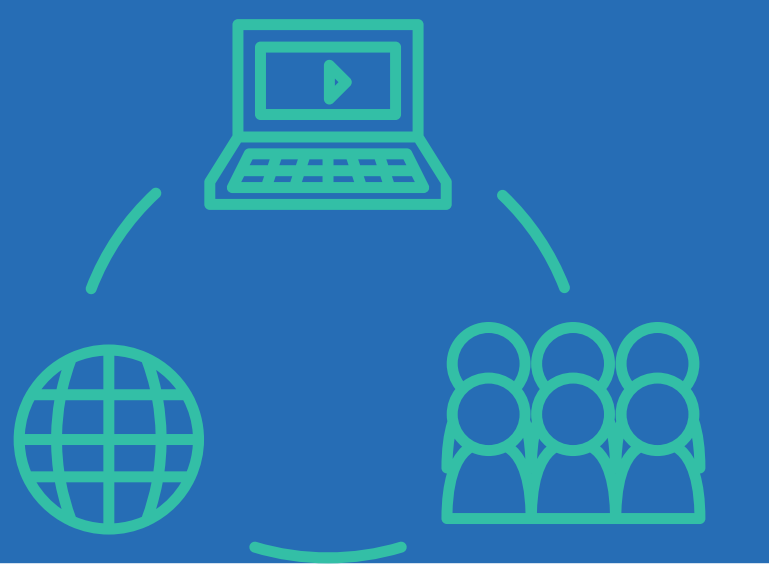

# **Saisie fractionnée : commencer la saisie et la Présentation claire des dispositifs : règlements et**

- **Accès sécurisé 24h/24**
- **reprendre ultérieurement**
- **préambule**
- 
- **Traçabilité des demandes**
- **Suivi personnalisé du dossier**
- 

# **Gain de temps : immédiateté de la transmission Suivi de l'avancement des demandes en temps réel, du dépôt de la demande au vote de la subvention**

### **LES AVANTAGES**

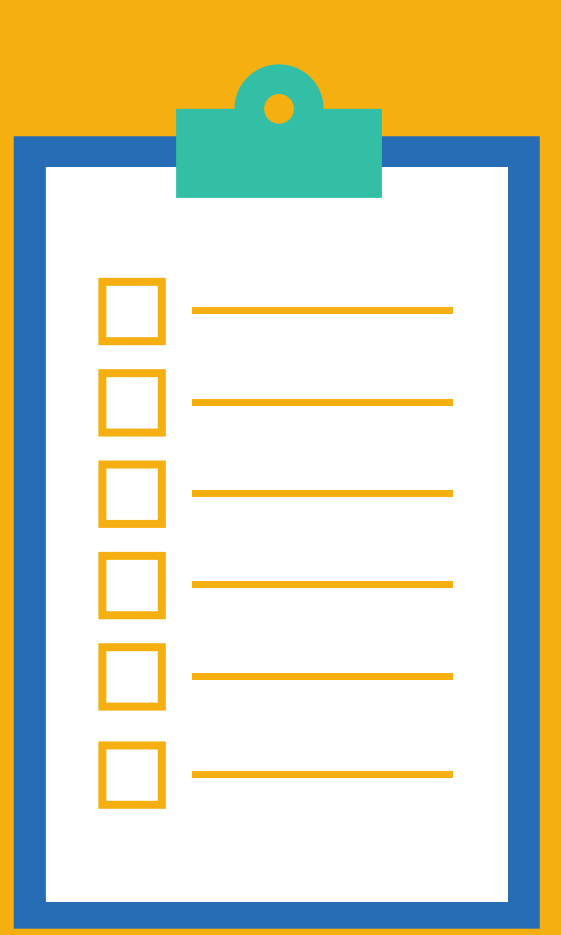

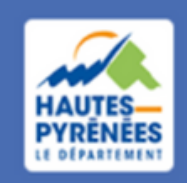

**Espace Usagers** 

Marie ABADIE a déposé une demande de subvention pour son association.

Suite à sa prise en charge par les services du Département, Marie est informée par mail qu'elle doit y apporter des modifications sur la plateforme.

# SOMMAIRE Pourquoi une demande de contribution pour modification?

Afin que le service puisse continuer à étudier la recevabilité de la demande, Marie va répondre à la demande de contribution pour modification sur la plateforme en suivant les étapes ci-après

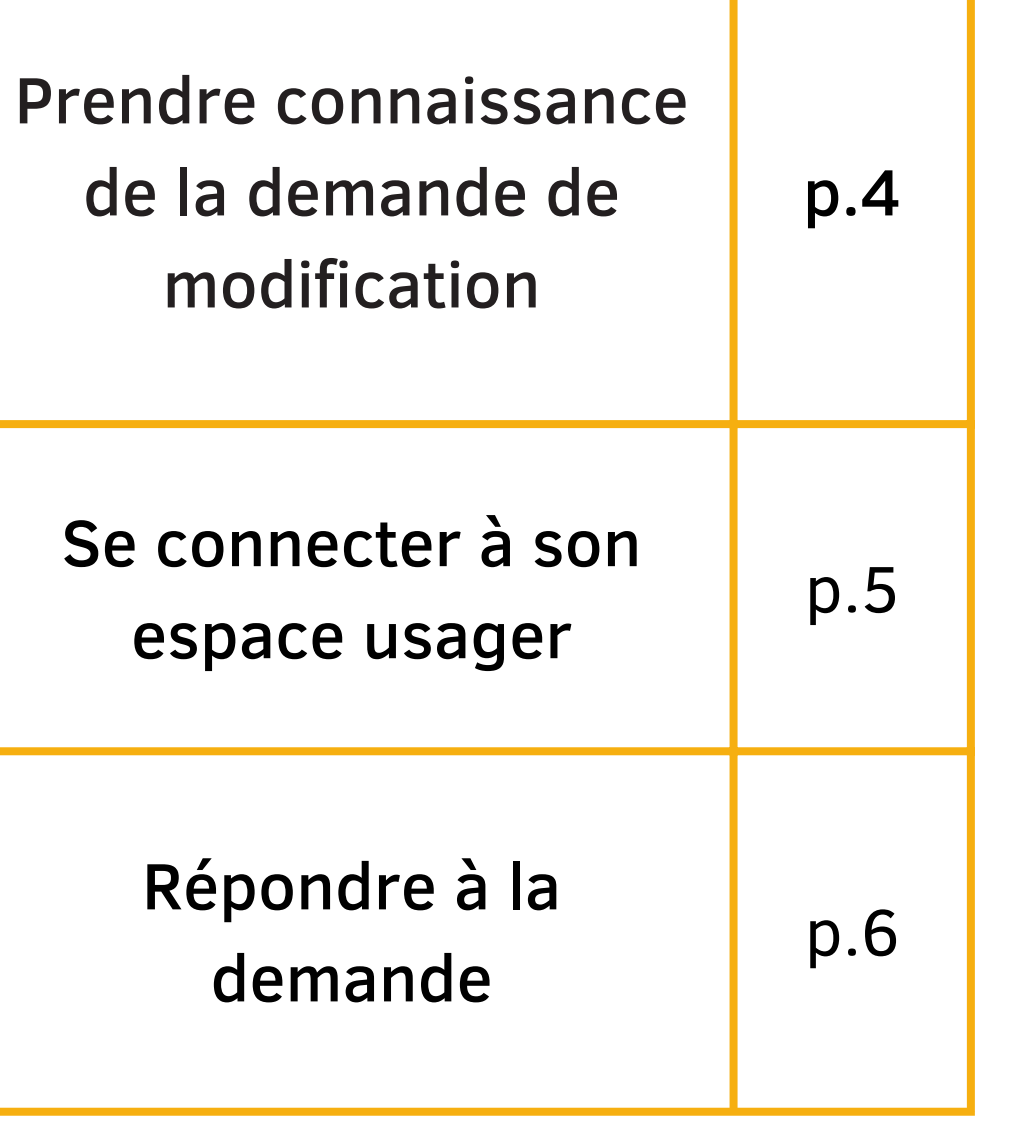

## Prendre connaissance du mail de demande de modification puis cliquer sur le lien vers l'espace usager

Bonjour Madame Marie ABADIE,

La collectivité souhaite que vous apportiez des modifications à la demande JEUNESSE - Actions en faveur de la jeunesse - fonctionnement de la structure (00001238) transmise le 24 avril 2023.

En effet, nous vous remercions de préciser les partenariats associés au projet.

Nous vous invitons à effectuer les modifications via votre espace usager

Cordialement.

### Le Département des Hautes-Pyrénées

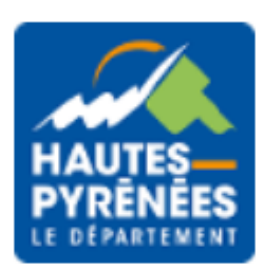

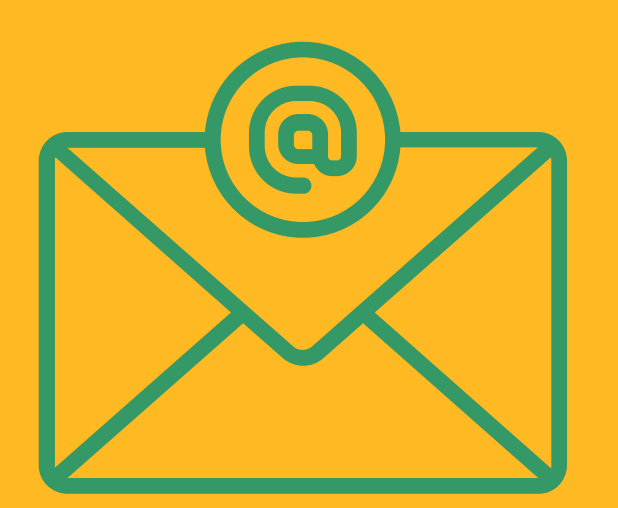

**Prendre** connaissance du mail de demande de modification

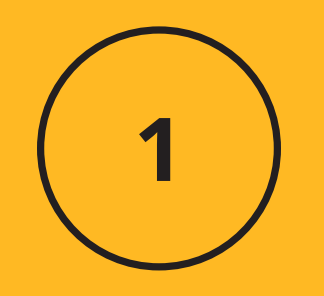

## Se connecter Saisir identifiant et mot de passe puis cliquer sur Se connecter

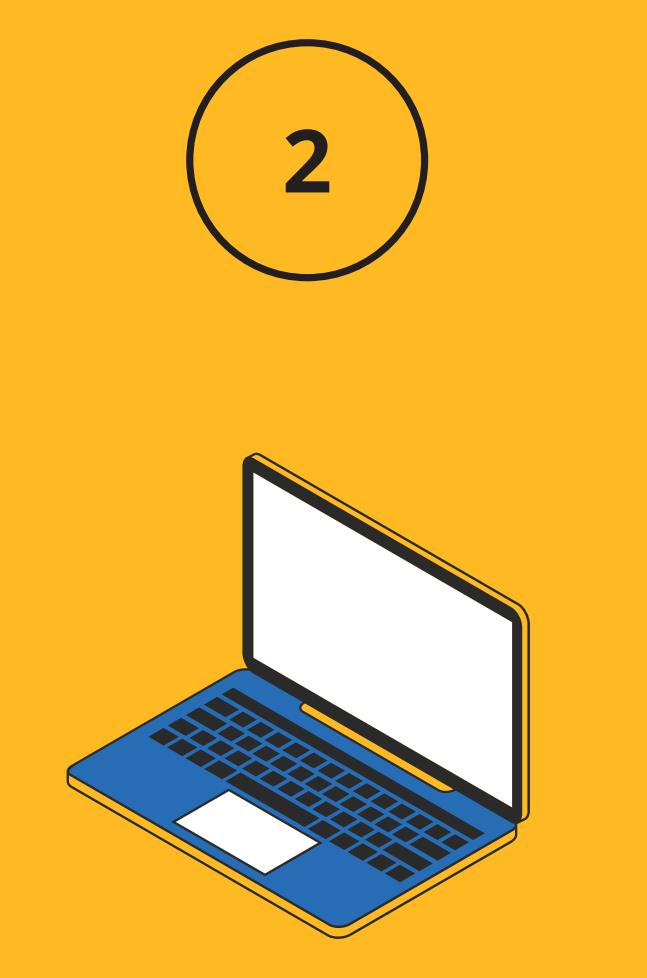

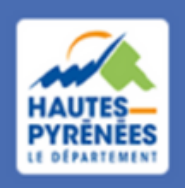

**Espace Usagers** 

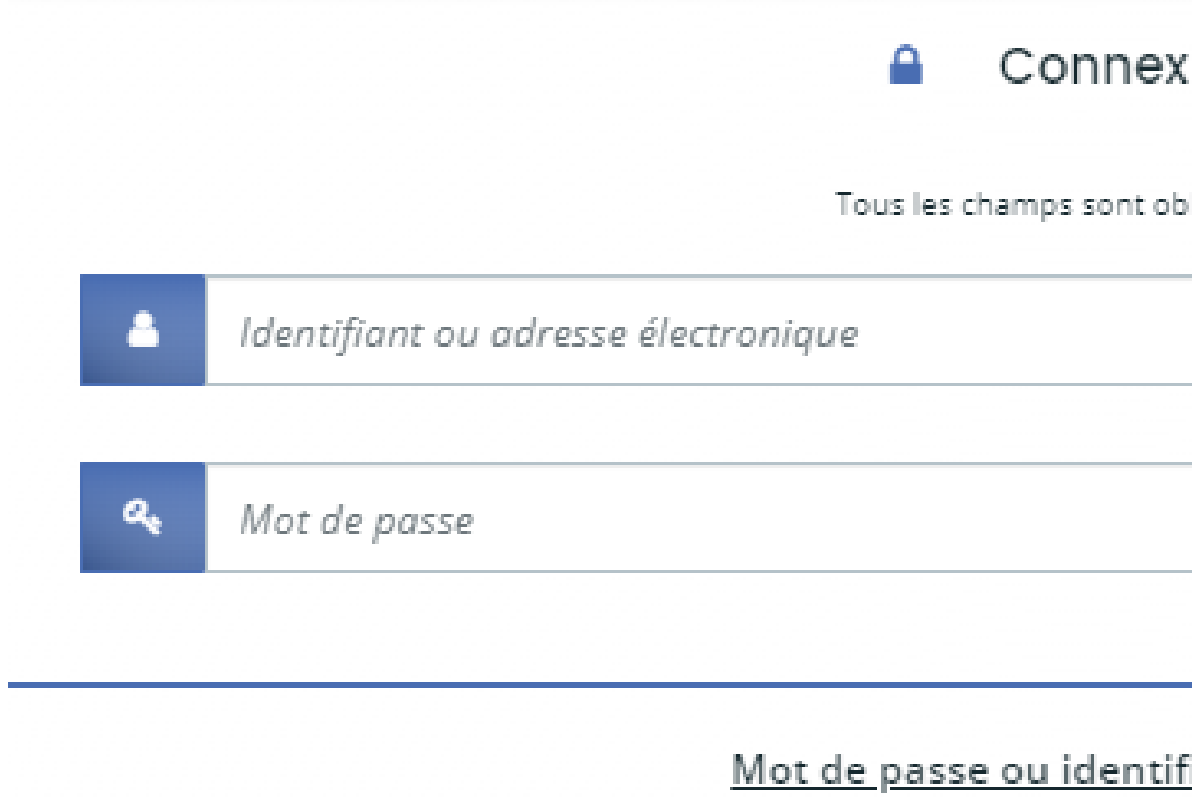

Se connecter

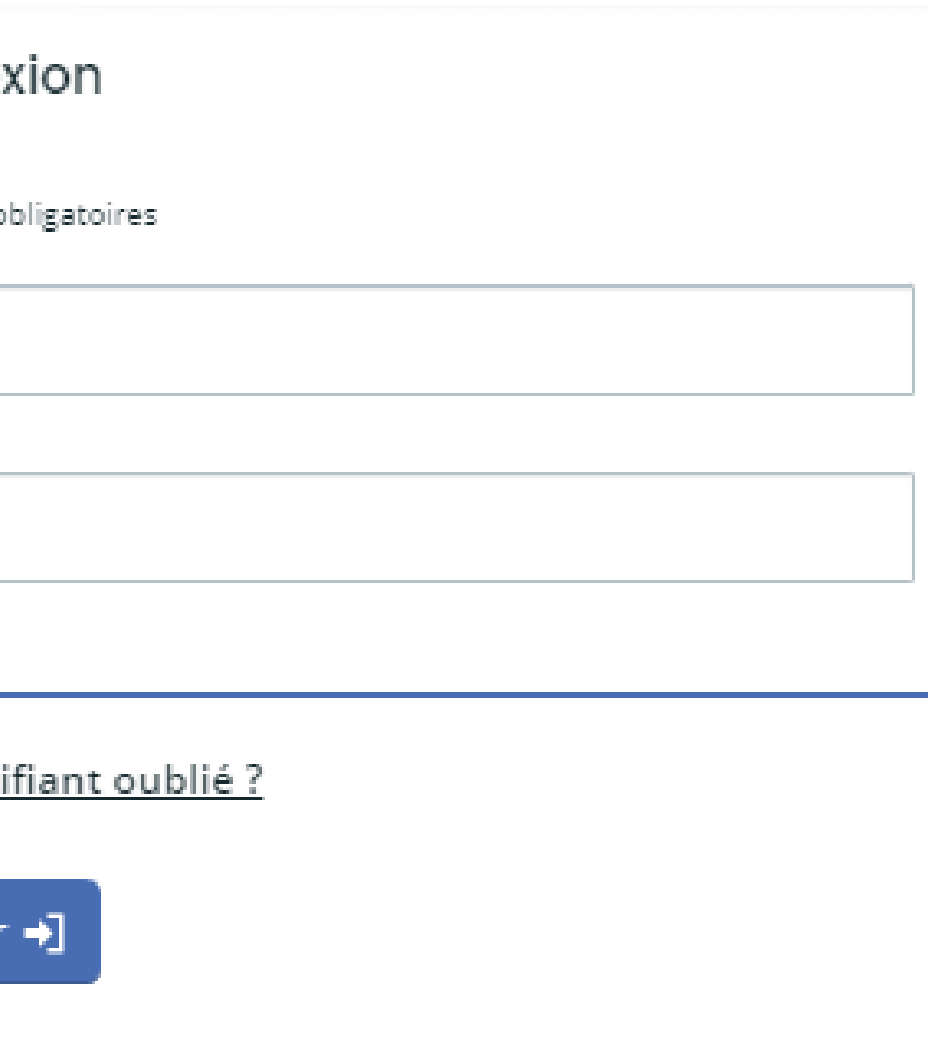

### 3.1 Visualiser le dossier et cliquer sur "Plus de détail"

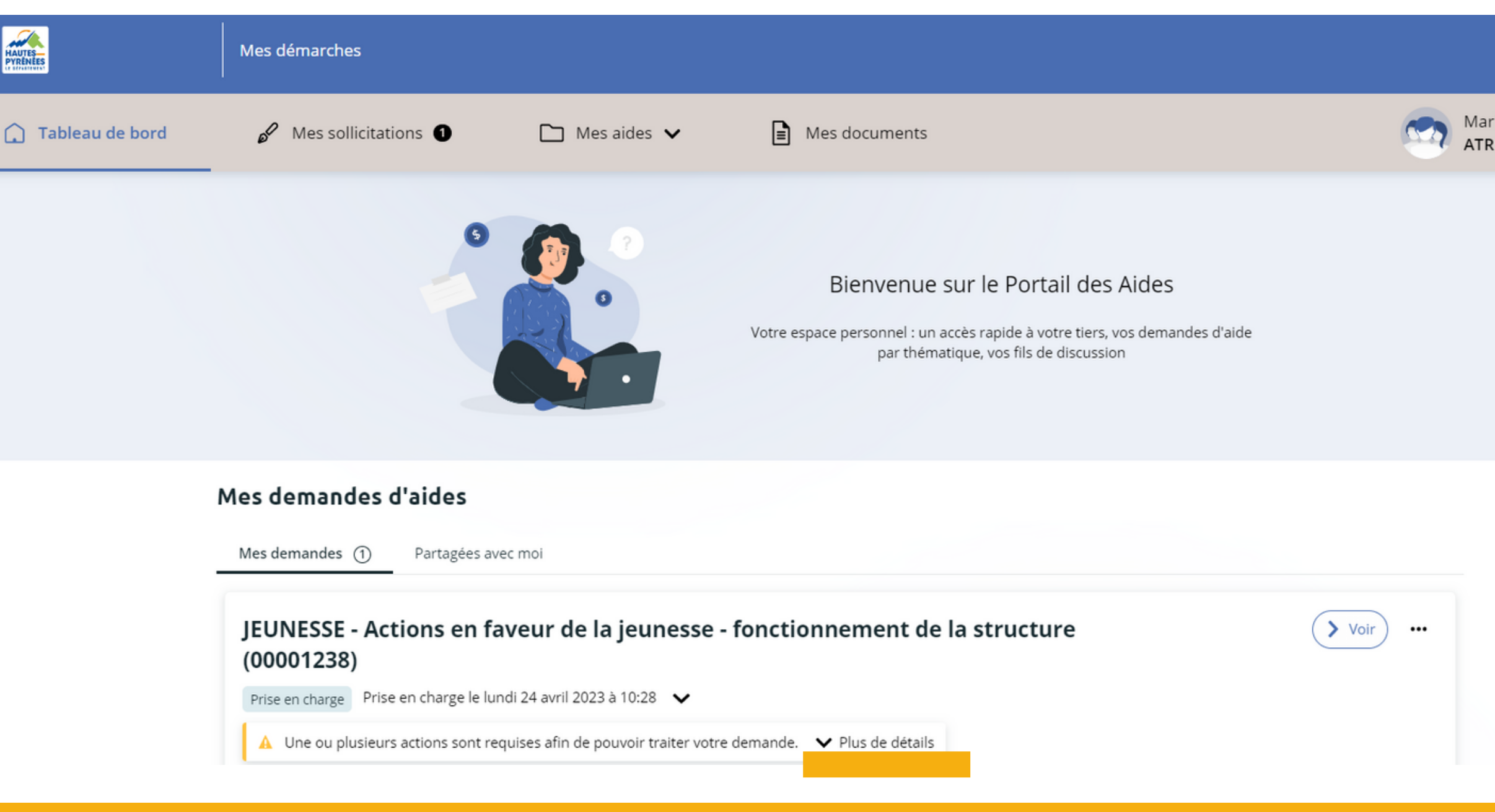

### 3.2 Cliquer sur Modifier

Une ou plusieurs actions sont requises afin de pouvoir traiter votre demande. ∧ Moins de détails

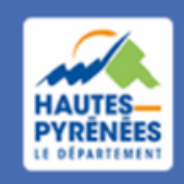

**Espace Usagers** 

Un complément d'information vous est demandé Lundi 24 avril 2023 à 10:37

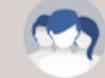

Marie ABADIE ATRIUM FOYER IEUNES TR...

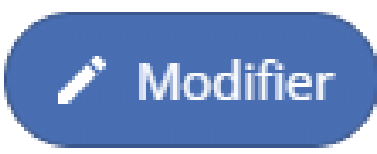

# Répondre à la demande

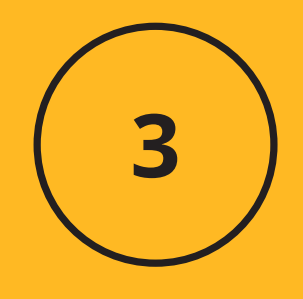

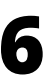

### 3.3 Modifier la demande et cliquer sur Suivant

### Demande concernant le fonctionnement de la structure

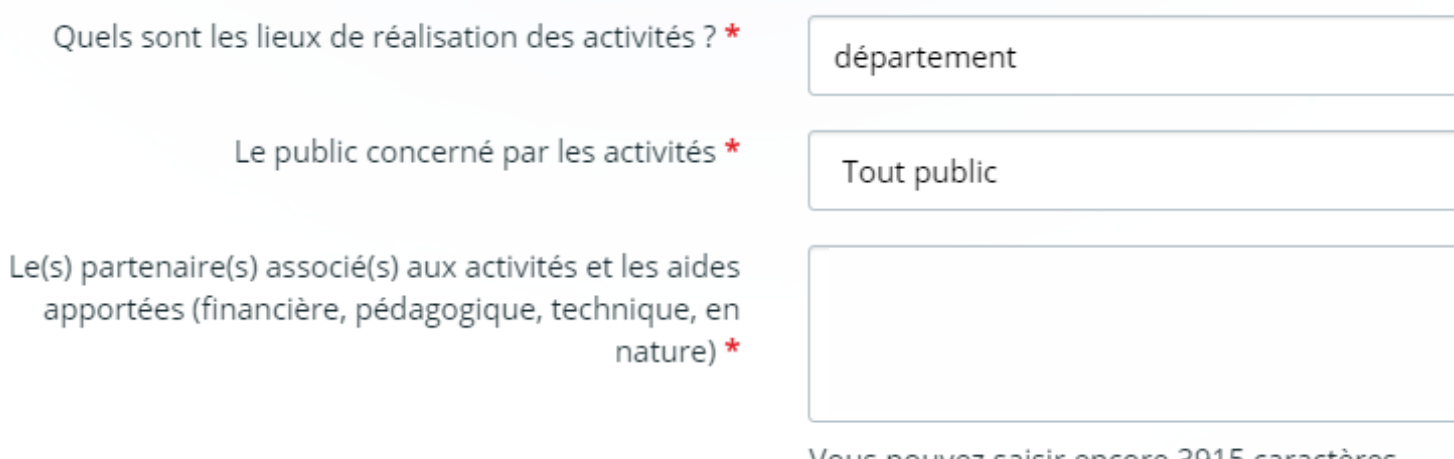

Vous pouvez saisir encore 3915 caractères

### 3.4 Consulter, imprimer ou enregistrer le récapitulatif modifié

**A** Récapitulatif des informations saisies

### 3.5 Cocher la case "Je déclare sur l'honneur ..."

\* Je déclare sur l'honneur l'exactitude des informations fournies.

### 3.6 Cliquer sur Transmettre

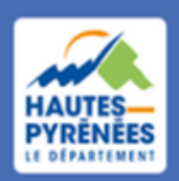

**Espace Usagers** 

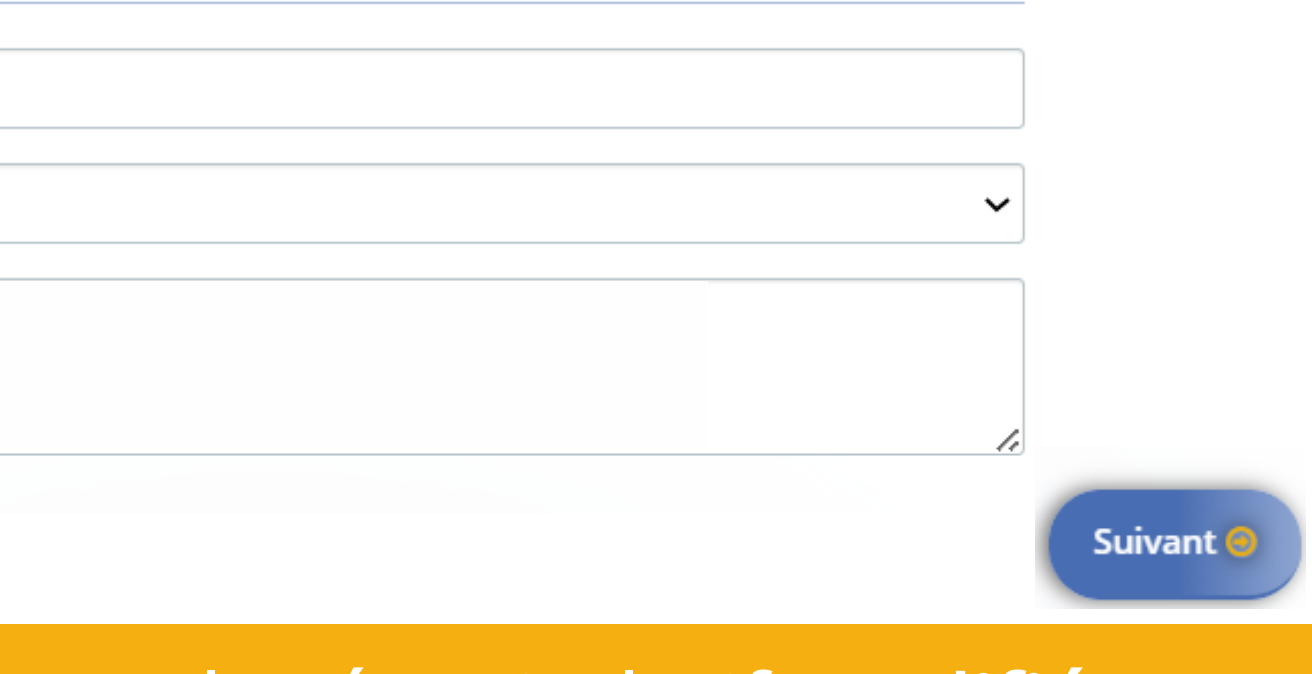

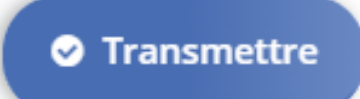

# Répondre à la demande

# 3

**7**

# demande

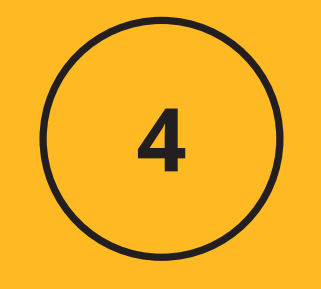

### **Confirmation de transmission**

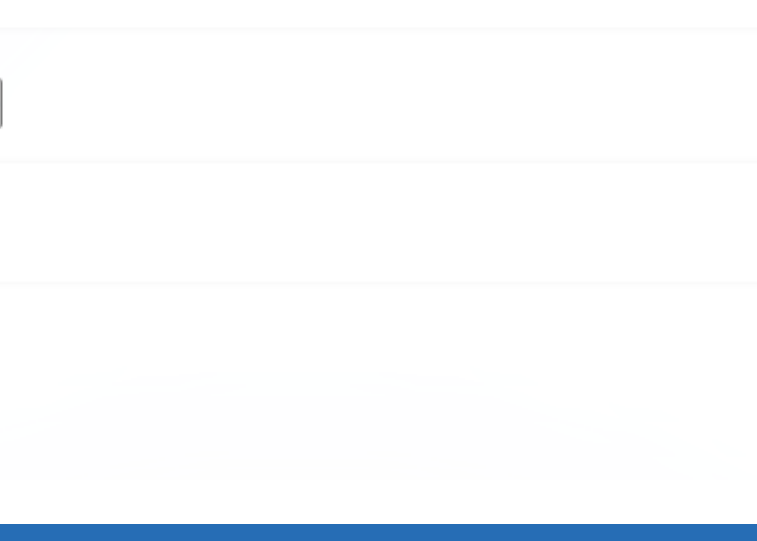

# Répondre à la  $\overline{a}$ . Visualiser la confirmation de transmission et cliquer sur Terminer

### Confirmation 目

Votre demande a bien été transmise.

**A Récapitulatif de la demande** 

Vous pourrez la retrouver et suivre son avancement en vous reconnectant sur ce site.

### *Marie reçoit un mail de confirmation de transmission*

Bonjour Madame Marie ABADIE,

La modification de votre demande a bien été enregistrée le 24 avril 2023 sous la même référence 00001238. Vous trouverez en pièce jointe le récapitulatif des informations modifiées. Vous pouvez suivre l'état de votre demande en vous rendant sur la page suivante: https://subventions.ha-py.fr

Cordialement,

### Le Département des Hautes-Pyrénées

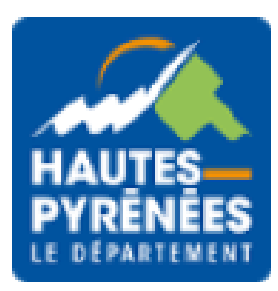

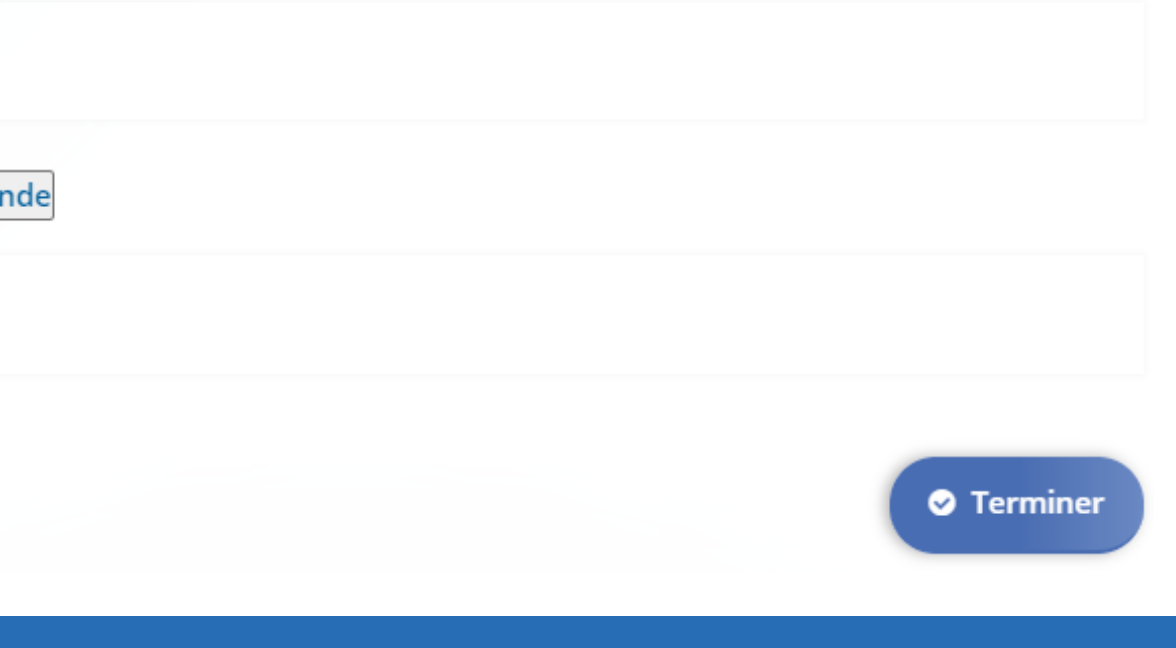